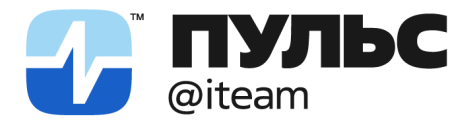

pulsiteam@pulsiteam.ru

OFPH: 1225000031068 ИНН: 5047262307 КПП: 504701001

+7 499 648-03-04 pulsiteam.ru

# ОПИСАНИЕ СИСТЕМЫ АЙФАЙЛ

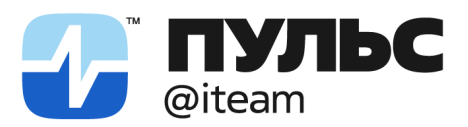

pulsiteam@pulsiteam.ru

+7 499 648-03-04 pulsiteam.ru

# Оглавление

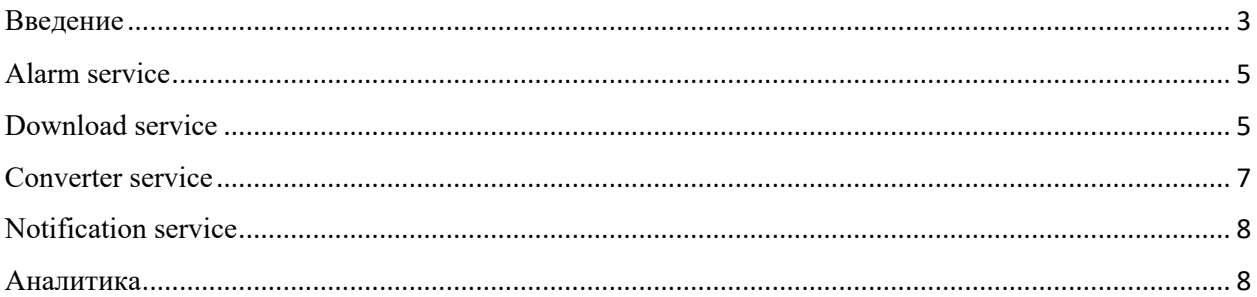

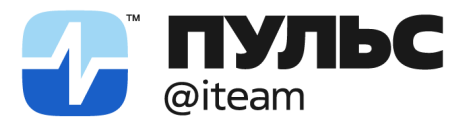

pulsiteam@pulsiteam.ru

#### <span id="page-2-0"></span>Введение

Система «АйФайл» состоит из четырех функциональных компонентов (микросервисов):

- Alarm service;
- Download service;
- Converter service;
- Notification service.

Описание и назначение каждого из компонентов указано в таблице ниже:

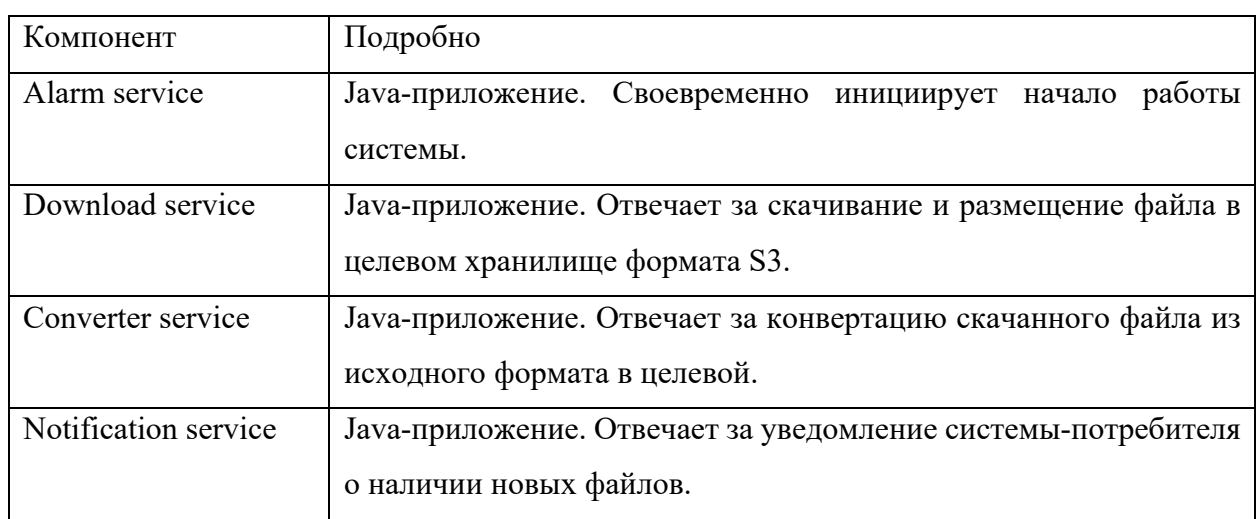

Таблица 1 – описание и назначение компонентов "АйФайл"

Для полноценного функционирования системы «АйФайл» применяется ряд вспомогательных и общепринятых решений. Описание вспомогательных решений указано в таблицах ниже.

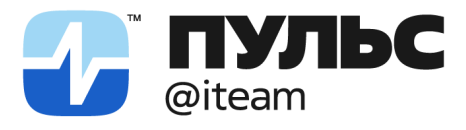

pulsiteam@pulsiteam.ru

+7 499 648-03-04 pulsiteam.ru

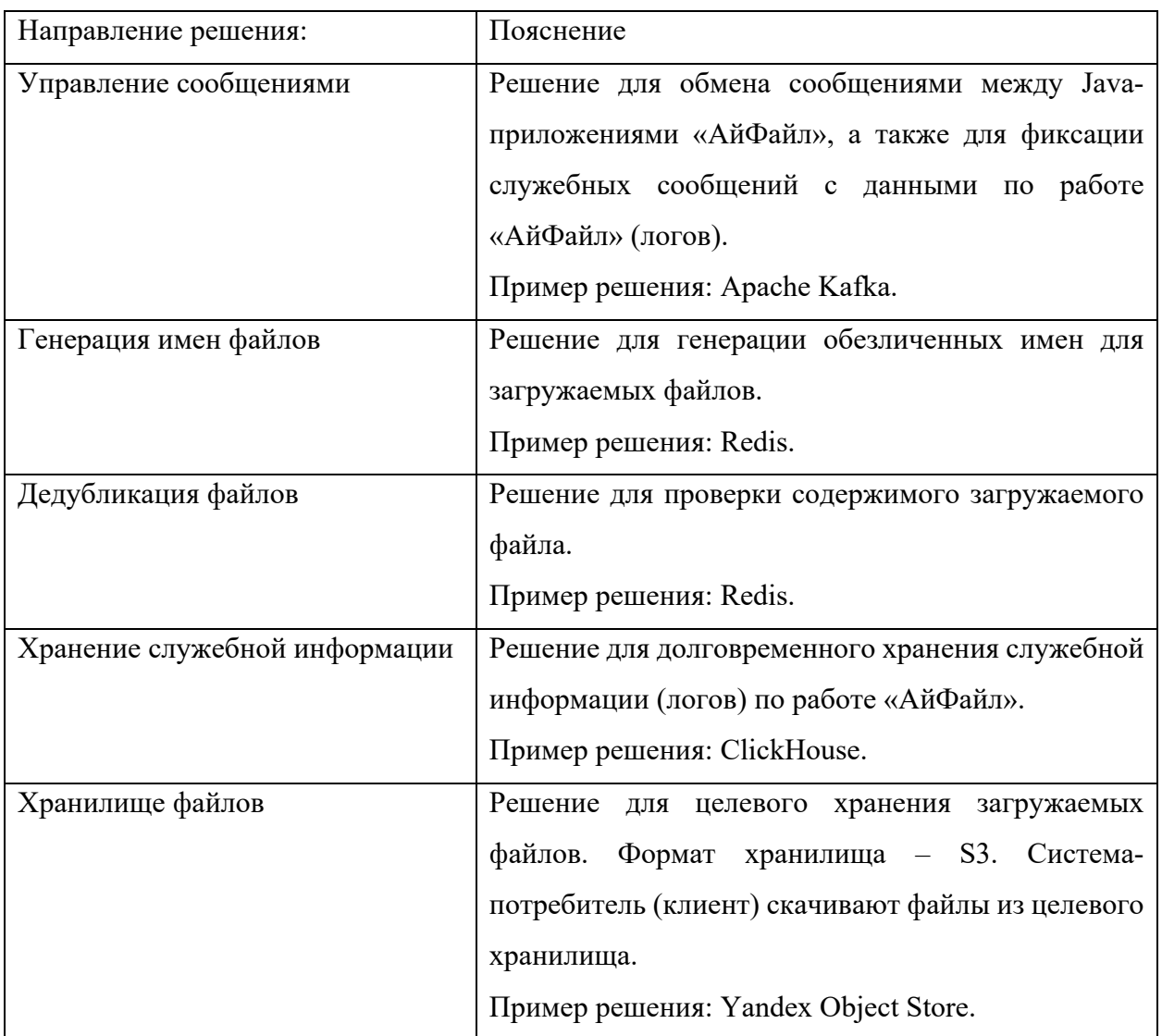

## Таблица 2 - описание и примеры вспомогательных решений

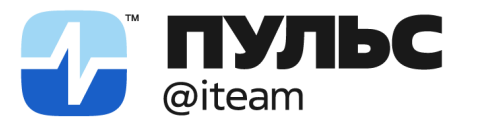

pulsiteam@pulsiteam.ru

OFPH: 1225000031068 ИНН: 5047262307 КПП: 504701001

+7 499 648-03-04 pulsiteam.ru

Логика работы «АйФайл» описана ниже в разрезе функциональных компонентов (Java-приложений) и их взаимодействия со вспомогательными решениями и решениями пользователя (клиента) «АйФайл».

#### <span id="page-4-0"></span>Alarm service

Ниже на схеме изображена работа Java-приложения Alarm service:

<span id="page-4-1"></span>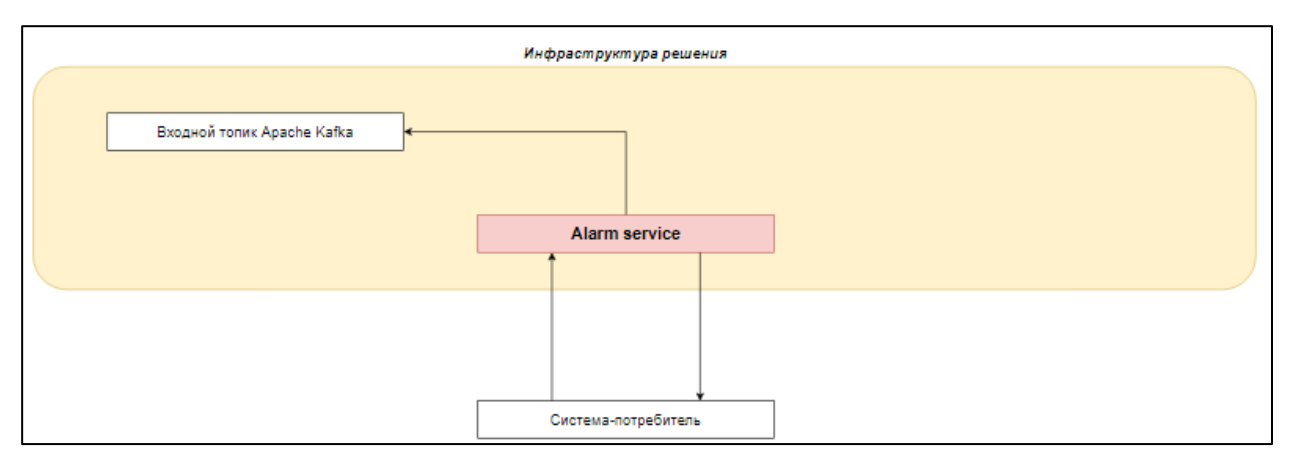

Рисунок 1 – Схема работы Java-приложения Alarm service.

Java-приложение Alarm service выступает в роли инструмента для оркестровки процессов, своевременно инициируя работу системы в целом. Alarm service запрашивает у системы-потребителя данные по источникам файлов для дальнейшего опроса и передает эту информацию на входной топик Apache Kafka Java-приложения Download service.

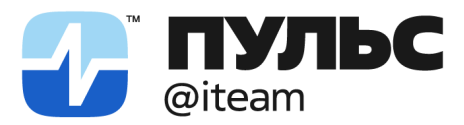

pulsiteam@pulsiteam.ru

+7 499 648-03-04 pulsiteam.ru

### Download service

Ниже на схеме изображена работа Java-приложения Download service:

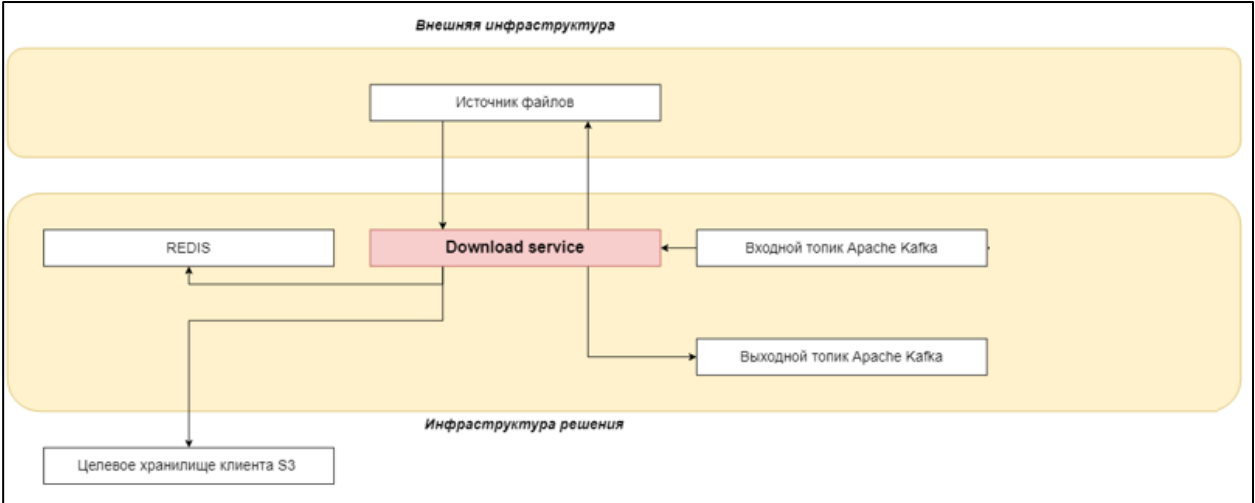

Рисунок 1 – Схема работы Java-приложения Download service.

Download сервис опрашивает источник и загружает необходимый файл в целевое хранилище формата S3. Для механизма дедупликации и генерации имен файлам используется такое решение, как Redis.

<span id="page-5-0"></span>После загрузки файла в целевое хранилище Download service отправляет сообщение в выходной топик ApacheKafka, который одновременно является входным для Javaприложения Converter service.

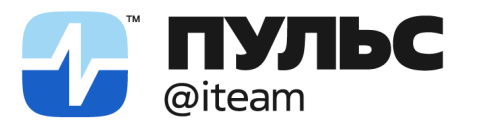

pulsiteam@pulsiteam.ru

+7 499 648-03-04 pulsiteam.ru

#### Converter service

Ниже на схеме изображена работа Java-приложения Converter service:

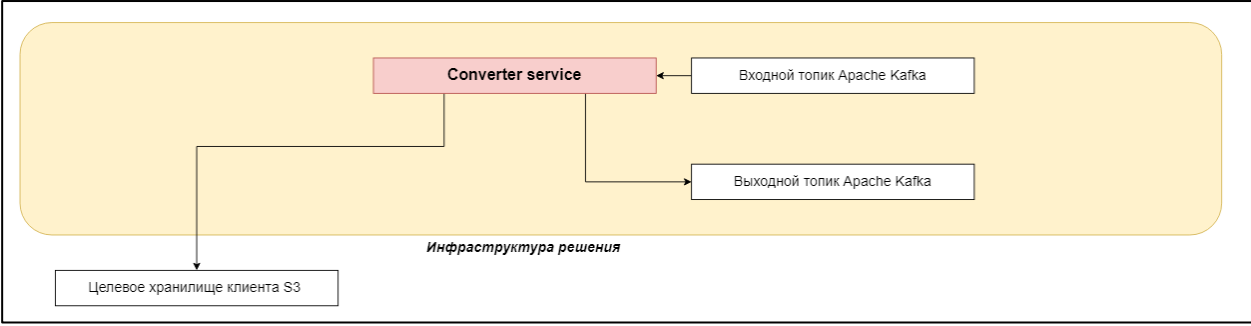

Рисунок 2 – Схема работы Java-приложения Converter service.

Converter service из входного топика получает информацию от Download service о загрузке необходимого файла в целевое хранилище. Converter service выполняет попытку конвертации необходимого файла из исходного формата в целевой формат JSON. При успешной конвертации JSON-файл сохраняется обратно в целевое хранилище.

<span id="page-6-0"></span>После выполнения работы Converter service направляет в выходной топик Apache Kafka сообщение с результатами проведенной работы. Выходной топик Converter service одновременно является входным для Java-приложения Notification service.

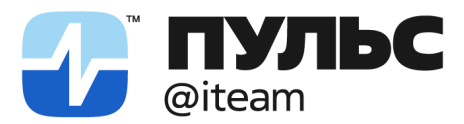

pulsiteam@pulsiteam.ru

+7 499 648-03-04 pulsiteam.ru

#### Notification service

Ниже на схеме изображена работа Java-приложения Notification service:

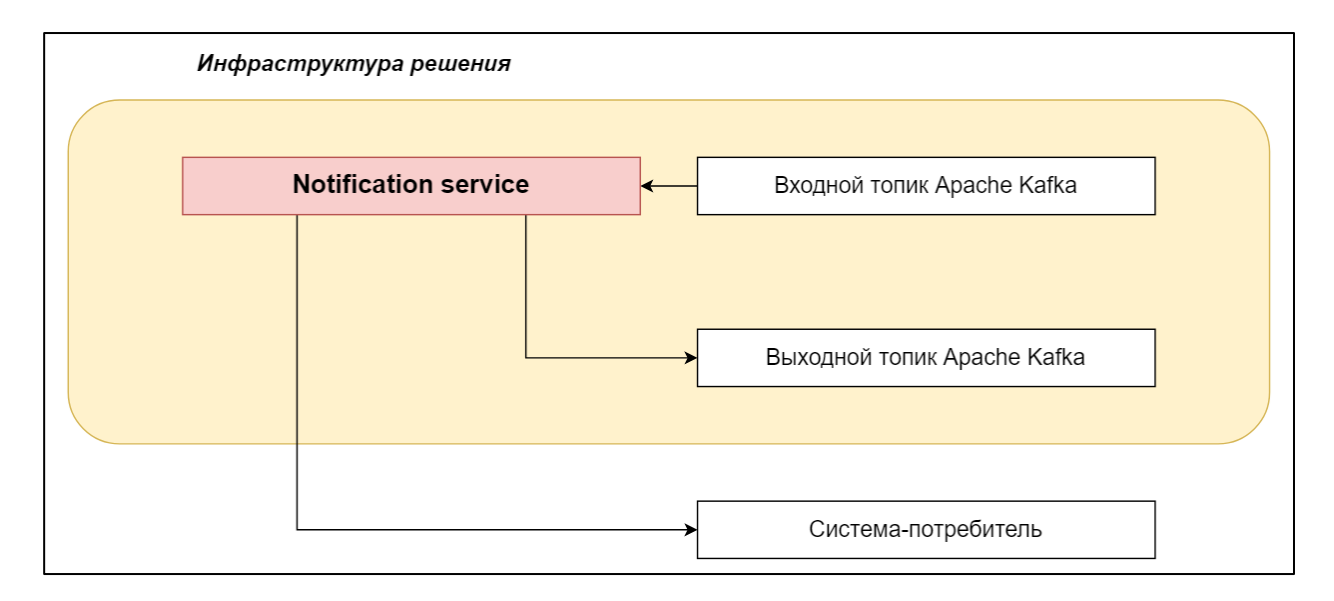

Рисунок 2 – Схема работы Java-приложения Notification service.

Notification service из входного топика получает информацию от Converter service и пытается проинформировать систему-потребителя о наличии готового файла для загрузки.

При определенном количестве неуспешных попыток (настраиваемый параметр) Notification service помещает сообщение в очередь своего входного топика Apache Kafka, чтобы запустить новый цикл оповещения. Система-потребитель должна гарантированно получить информацию о наличии необходимого для загрузки файла в целевом хранилище.

После успешной попытки Notification service отправляет сообщение о факте уведомления системы-потребителя в свой выходной топик

#### <span id="page-7-0"></span>Аналитика

Информация о работе «АйФайл» размещается в аналитическую СУБД ClickHouse для дальней аналитики и мониторинга показателей.